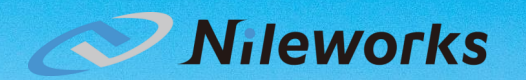

#### ドローン運行監視

ーAmazon AthenaのBucketingとAmazon S3 Selectの活用ー

2023/04/21 AWS Summit Tokyo 2023 株式会社ナイルワークス 山田直行

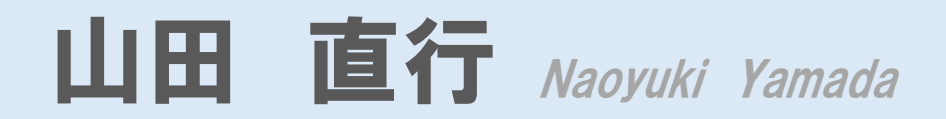

株式会社ナイルワークス シニアエンジニア

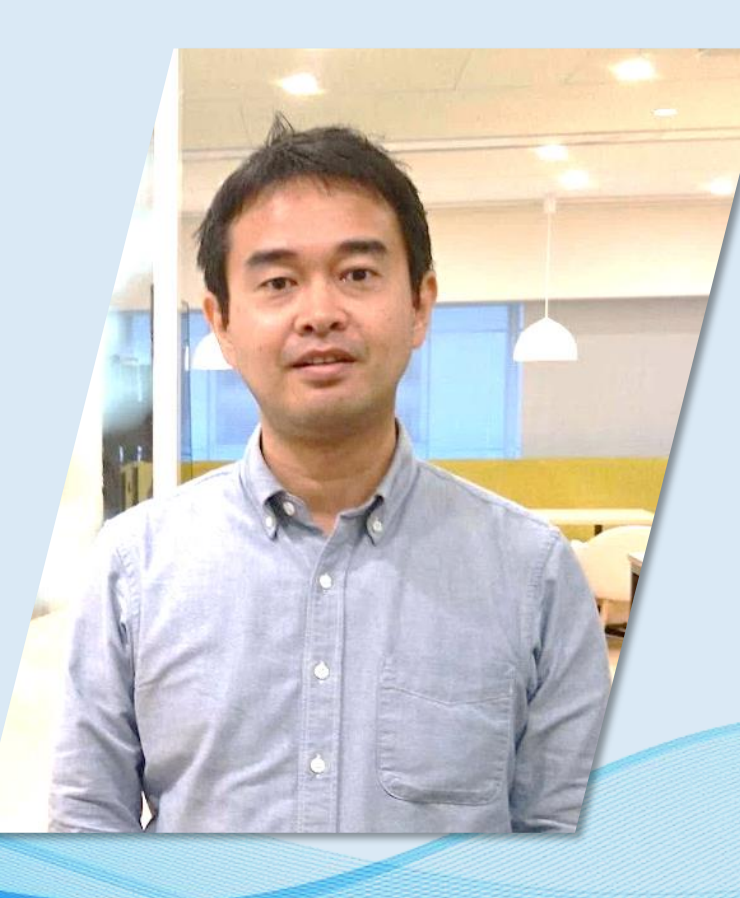

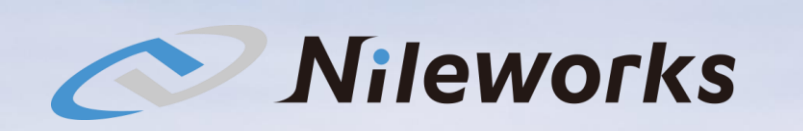

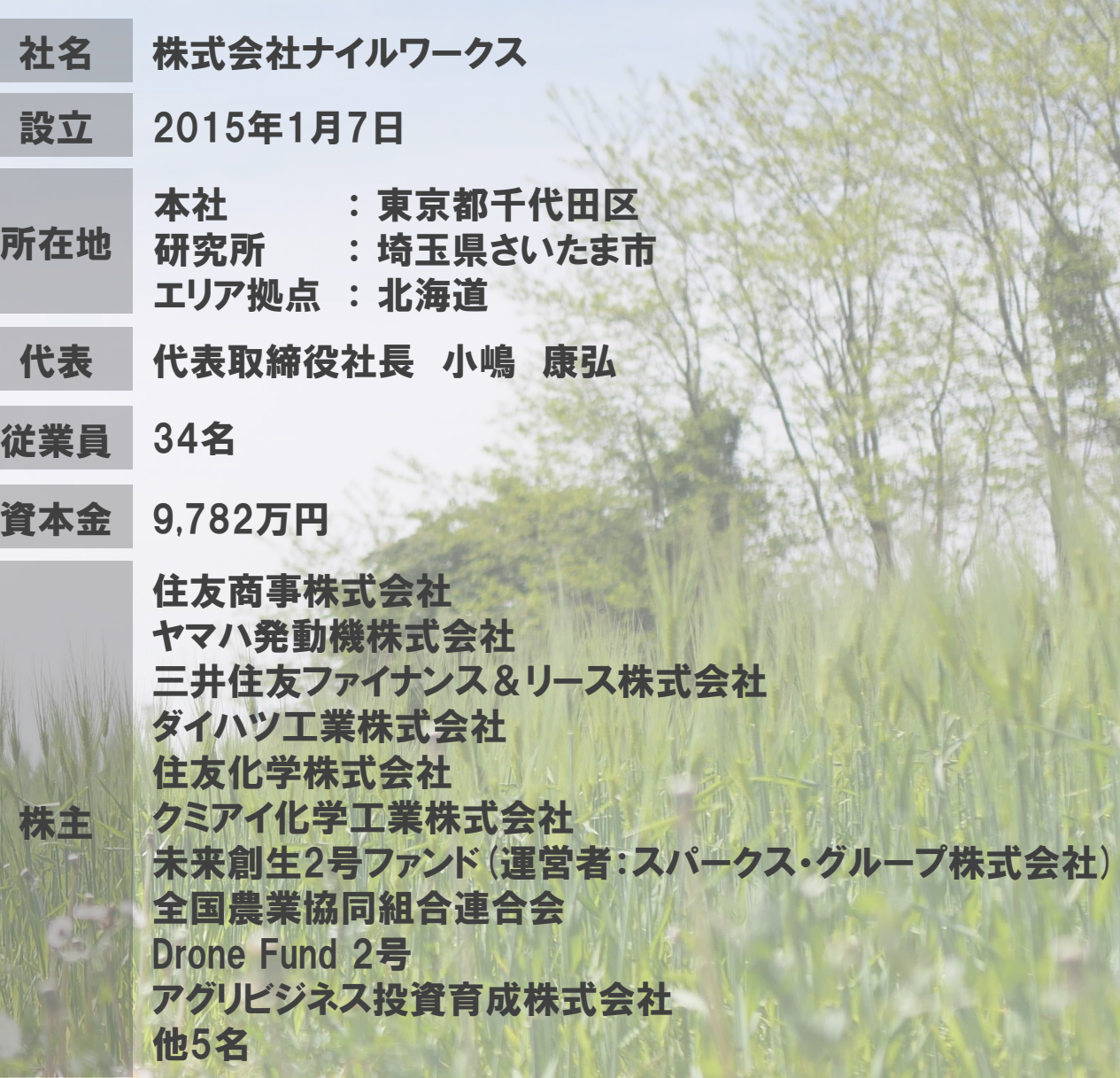

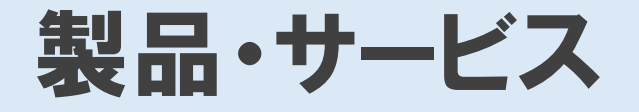

#### Drone 農業用ドローンの開発、製造、販売

#### **Digital** デジタル農業の技術開発、サービス提供

#### **Matching** 農作業マッチングサービス

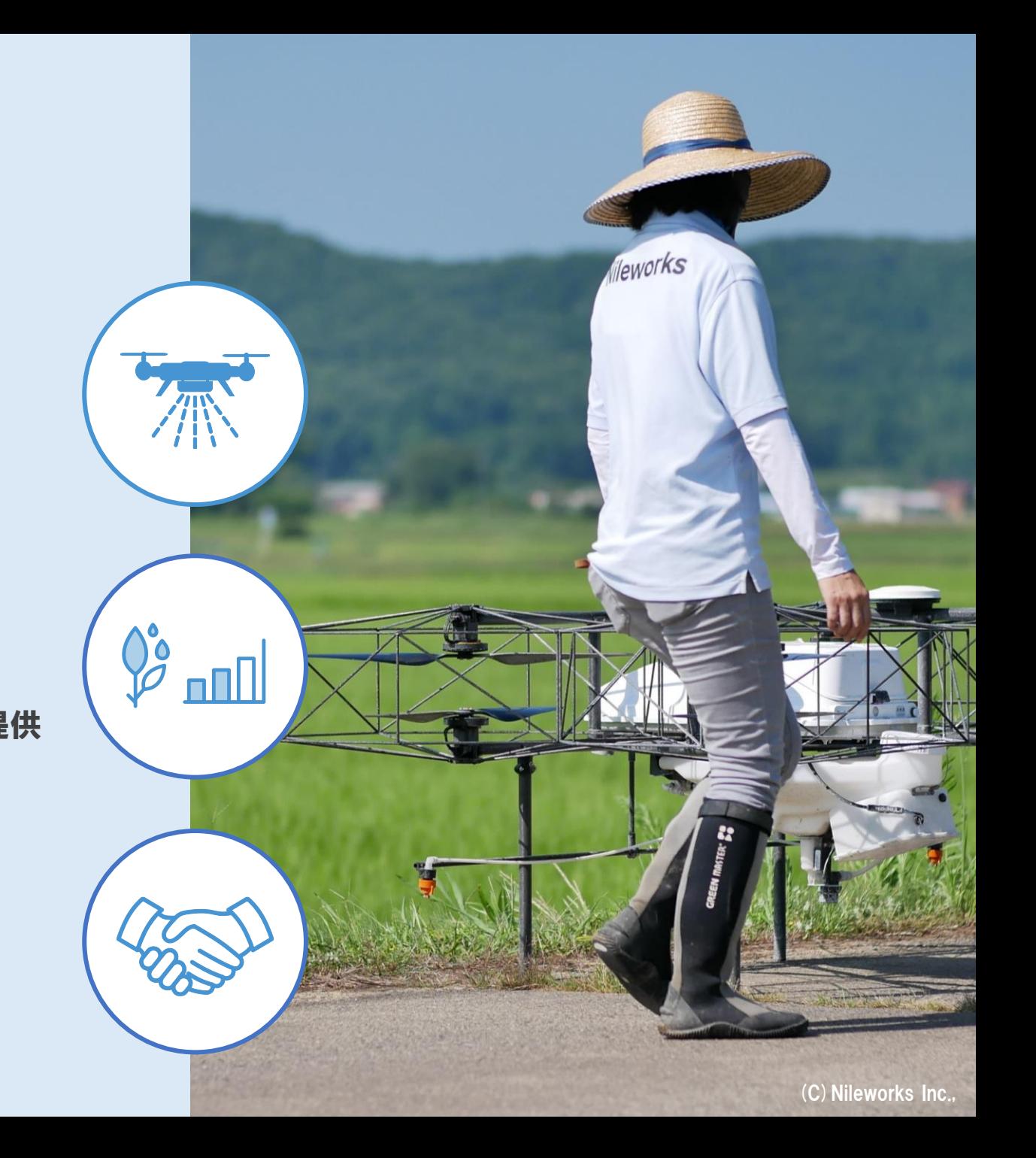

### 改良の歴史

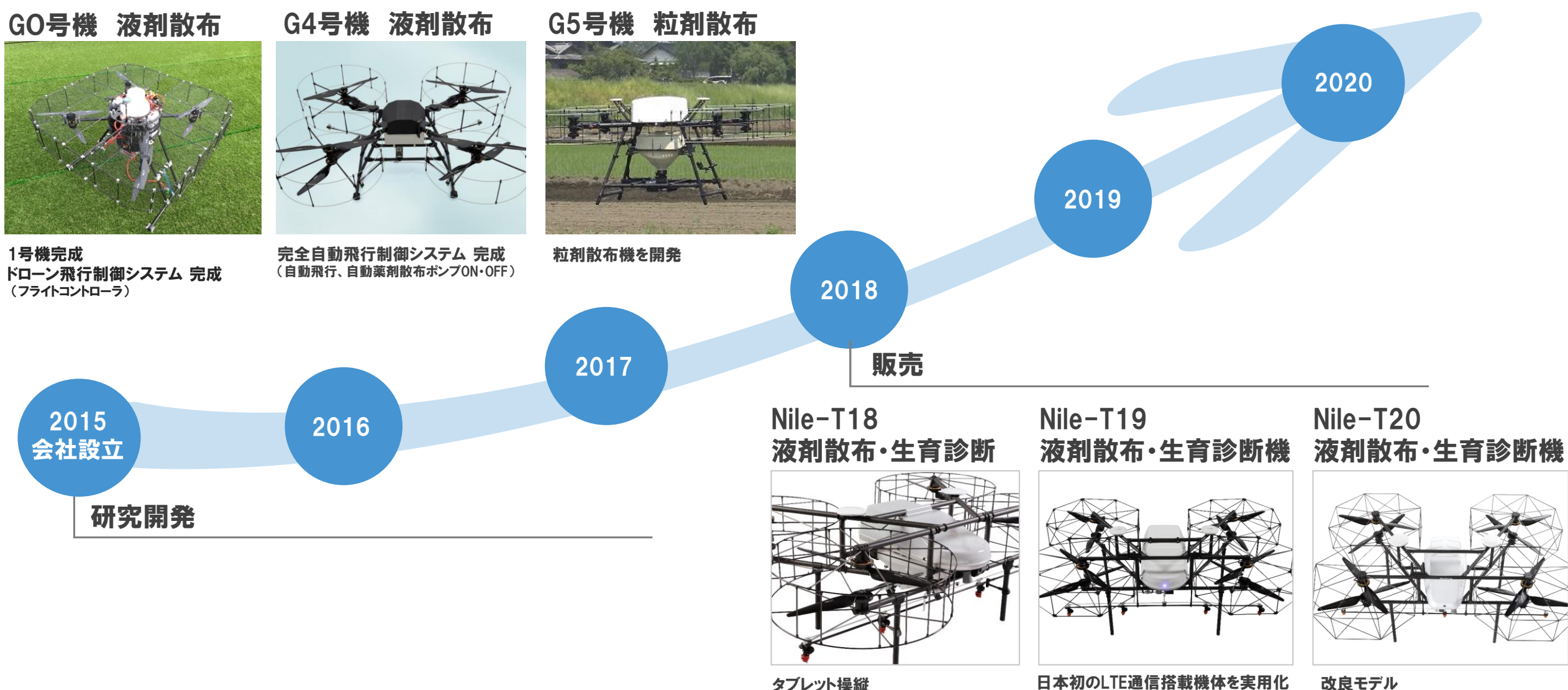

飛行イメージ

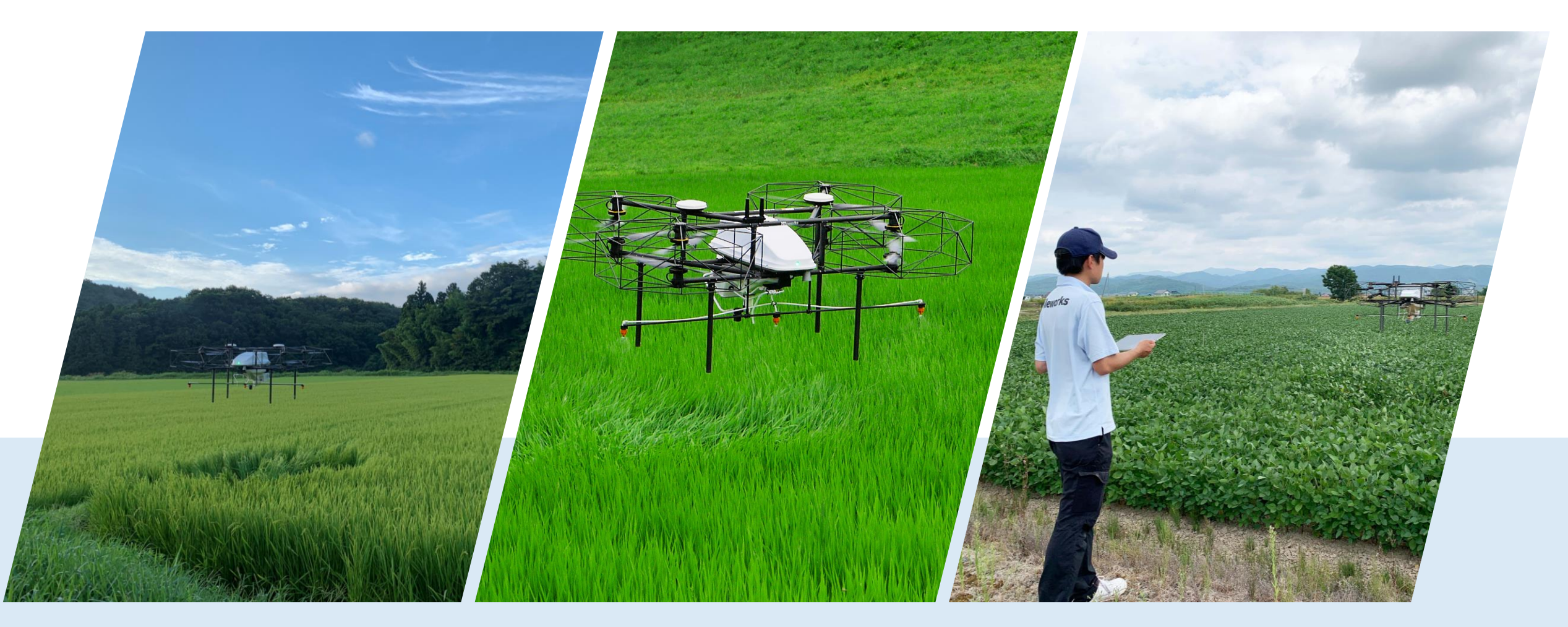

圃場の形にあわせて、 自動で飛行

作物上空30~50cmから、 株元へ散布

操作は簡単で、 特別なスキルは不要 Nile-JZ

空からの農業 誰でも、適切なタイミングに、肥料・農薬を散布

2023年 発売予定

本製品は、国立研究開発法人農業・食品産業技術総合研究機構(農研機構/NARO)が事業実施主体である国際競争力強化技術開発プロジェクト「安全安心な農業用ハイスペックドローン及び利用技術の開発」を受託 (2021年6月)したハイスペックドローン開発コンソーシアム(※)の事業で開発された機体をベースにしております。

※ハイスペックドローン開発コンソーシアム

代表機関 : ヤマハ発動機株式会社 共同研究機関 : 〈企業〉 株式会社ザクティ、株式会社ザクティエンジニアリングサービス、株式会社ナイルワークス、ヤンマーアグリ株式会社 〈研究機関〉 農研機構、大分県農林水産研究指導センター、鹿児島県農業開発総合センター、佐賀県農業試験研究センター、長崎県農林技術開発センター

(C) Nileworks Inc.,

# LTEの活用

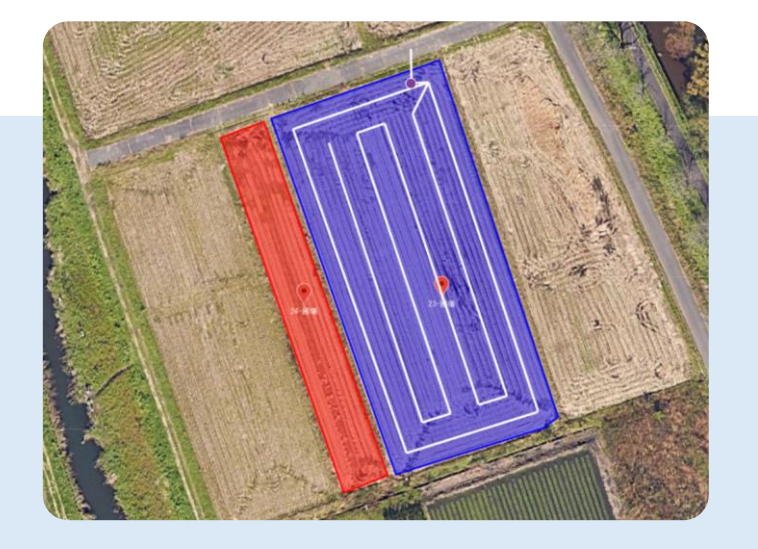

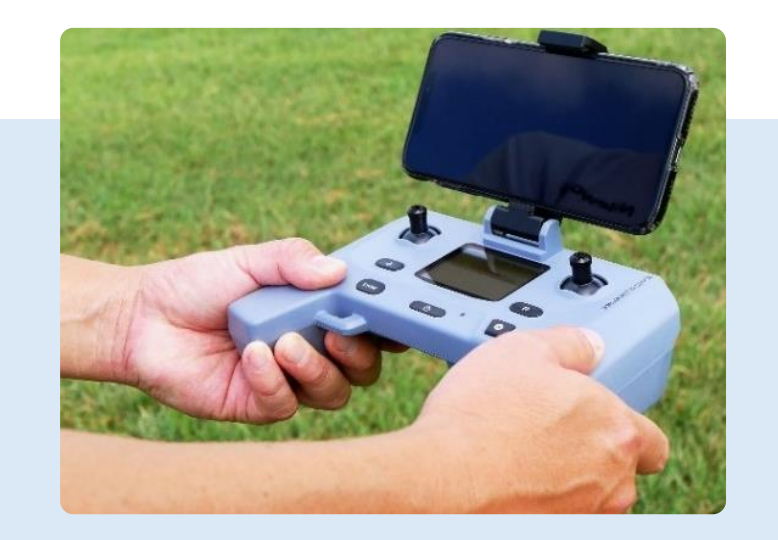

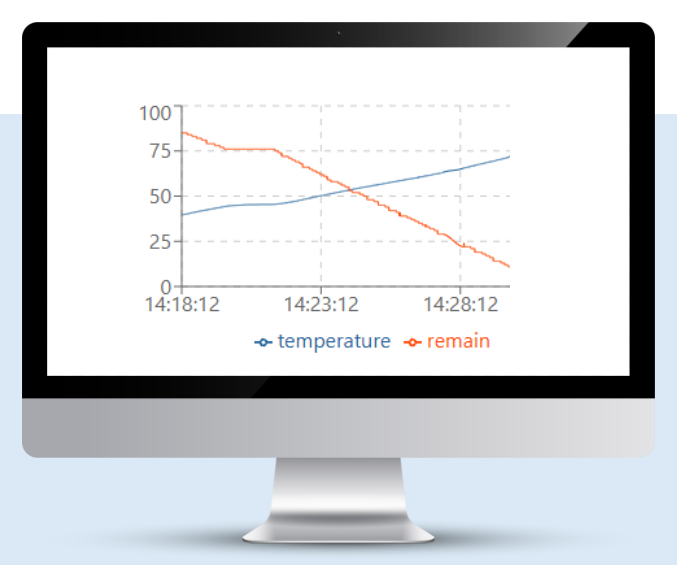

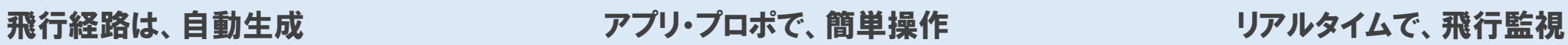

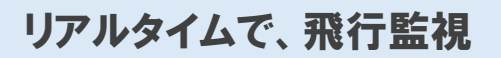

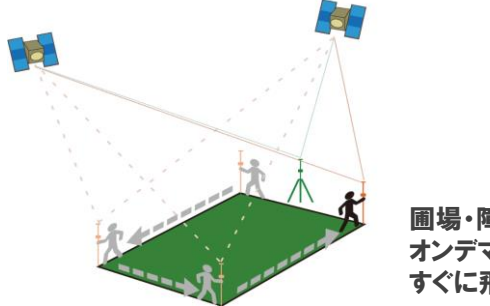

圃場・障害物を測量し、データ化。 オンデマンドで、 すぐに飛行経路が自動生成。

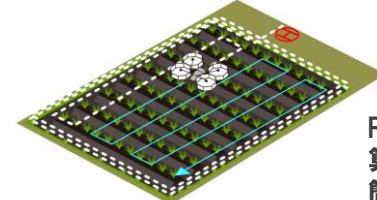

RTK-GNSSや複数センサーから 算出される位置・方位情報で、正確に飛行。 簡単な操作で、ドローンは自動飛行。

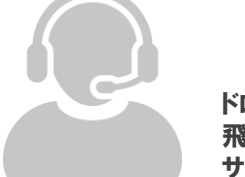

ドローンにはLTEを搭載し、 飛行情報を監視サーバへ送信。 サポートに活用。

# Digital transformation

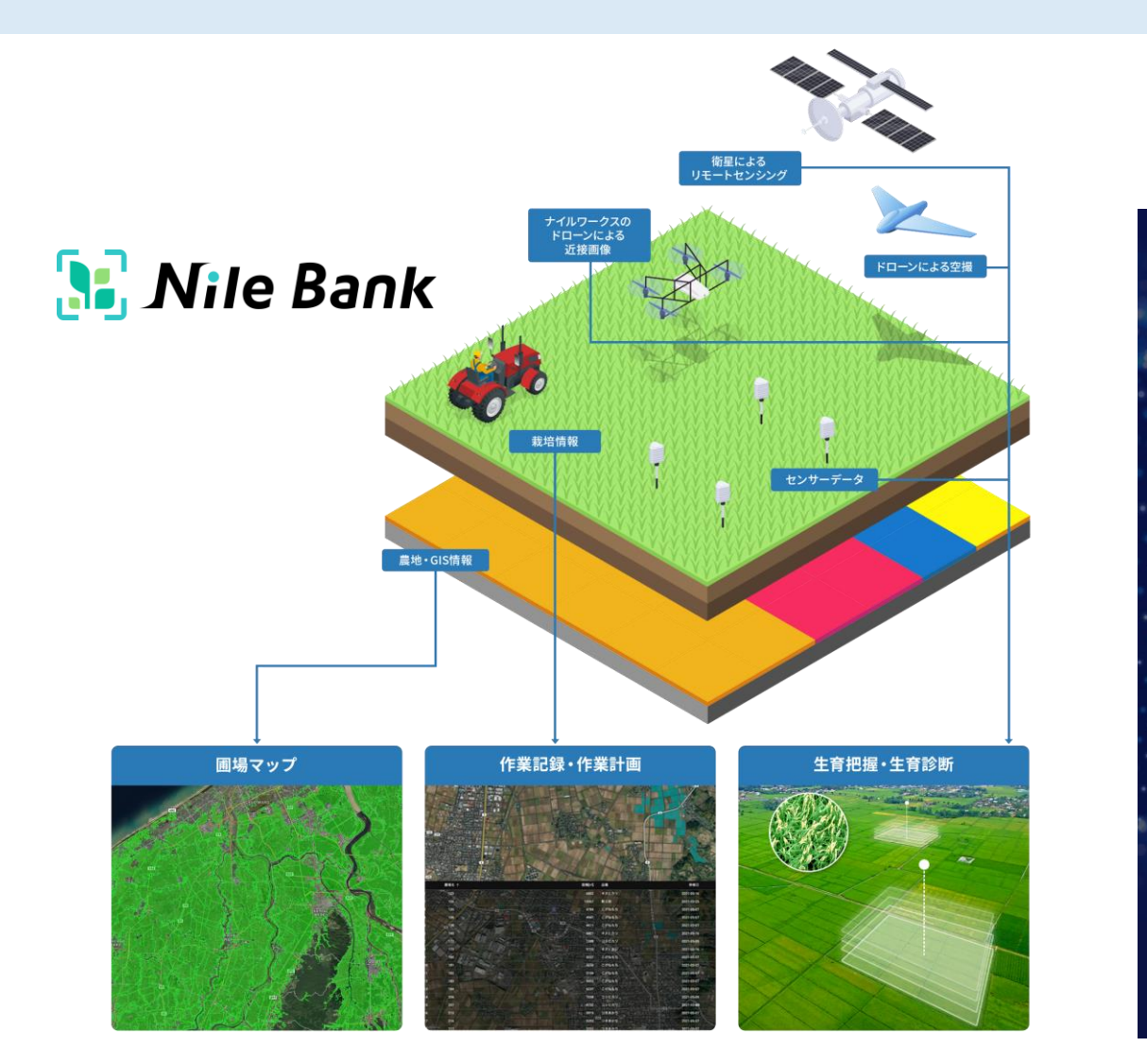

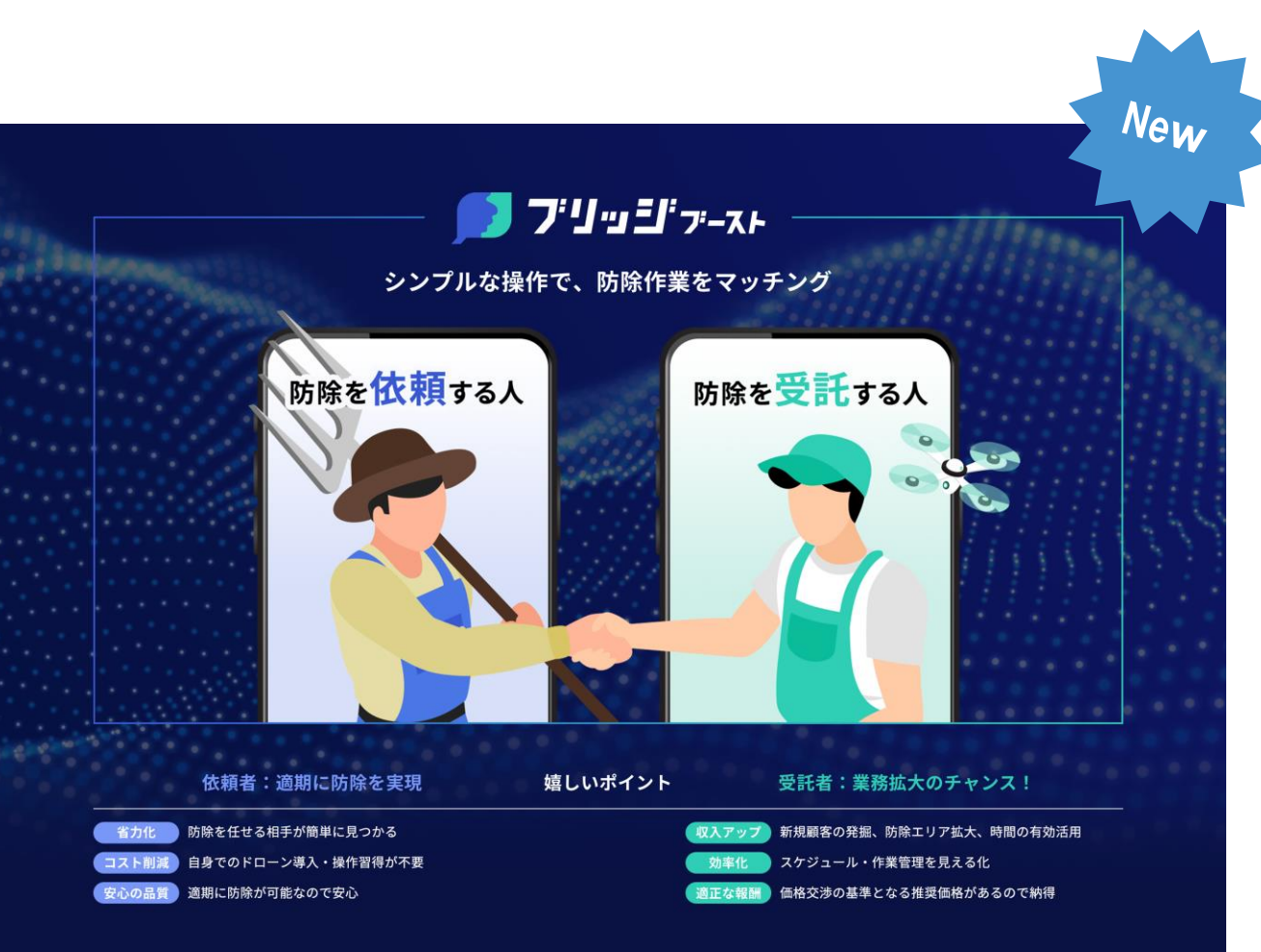

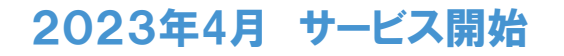

#### Amazon AthenaのBucketingと Amazon S3 Selectを活用した ドローンの運行監視システム

過去の通信ログを安価にクエリする工夫

ナイルワークスの農業用ドローン「Nile -T20」では、 リアルタイムおよび過去の飛行を 監視・閲覧・分析する「運行監視システム」を 開発・運用しています。

すべての通信ログ・飛行ログを リアルタイムかつ永続的にAWSに保存して いつでもフロントエンドのウェブアプリケーション(Next.js)から 参照できるようにしています。

Amazon Athena のBucketing と Amazon S3 Selectを活用し、 それを安価に実現する工夫をご紹介します。

# AWS活用

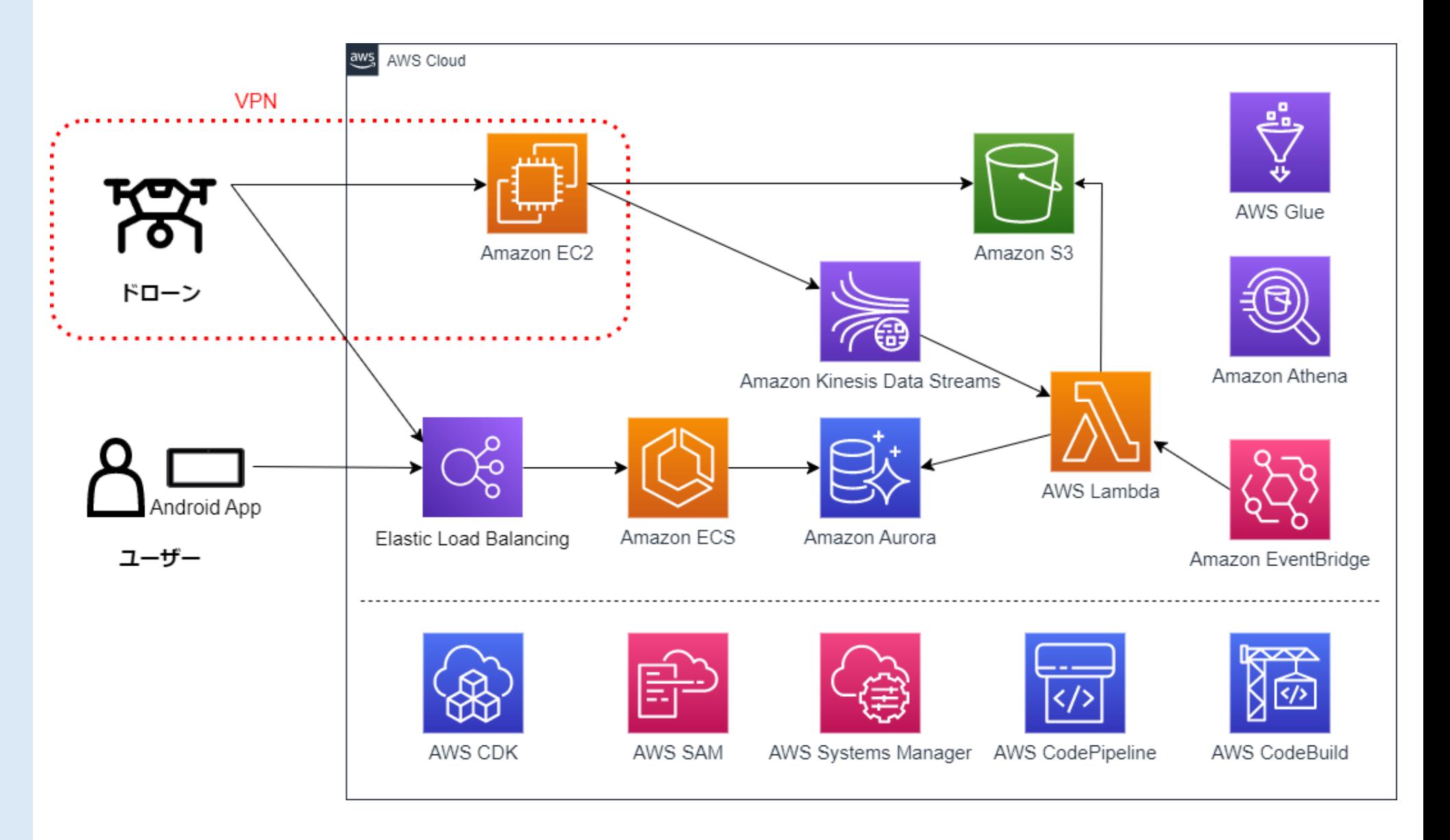

ドローンの通信ログ

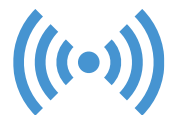

ドローンには、LTEを搭載 インターネット+VPN経由で、クラウドと通信

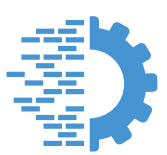

ドローンは起動中、 mavlinkというドローン用の軽量なプロトコルで ログを常時クラウドに送信

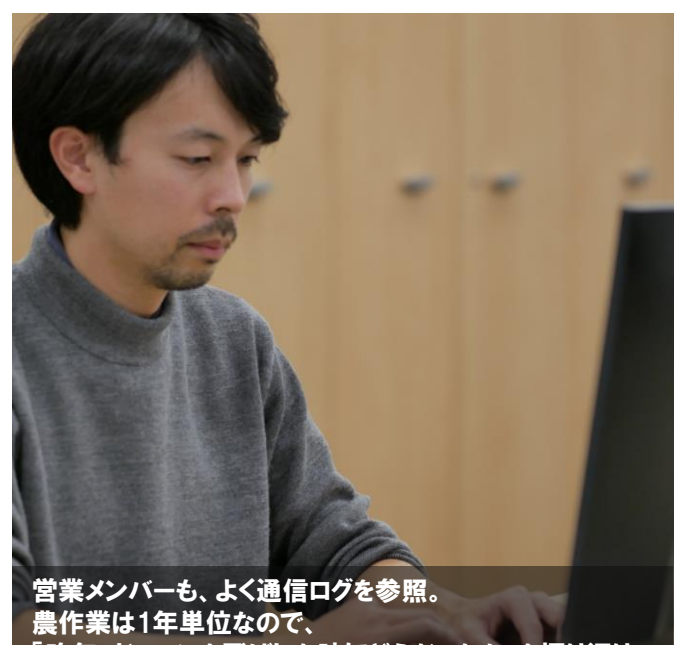

「昨年、ドローンを飛ばした時にどうだったか」を振り返り

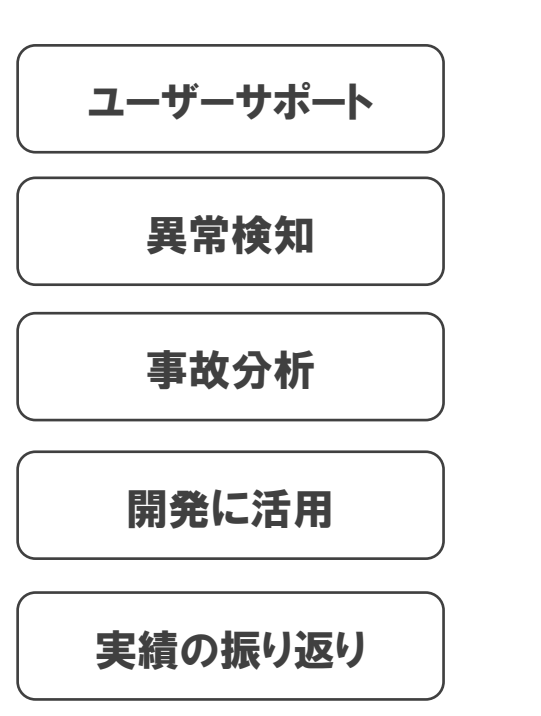

過去5年の数万件におよぶ詳細な飛行ログを どのようにAWSに蓄積し、 アプリケーションから利用可能にするか。

課題

100GBを超えているので、 今後を考えると 全てをAmazon Auroraに載せ続けるのは ためらうデータ量です。

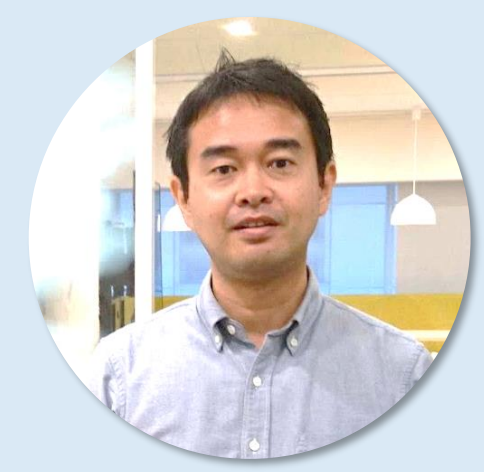

(C) Nileworks Inc.,

# 社内ツール

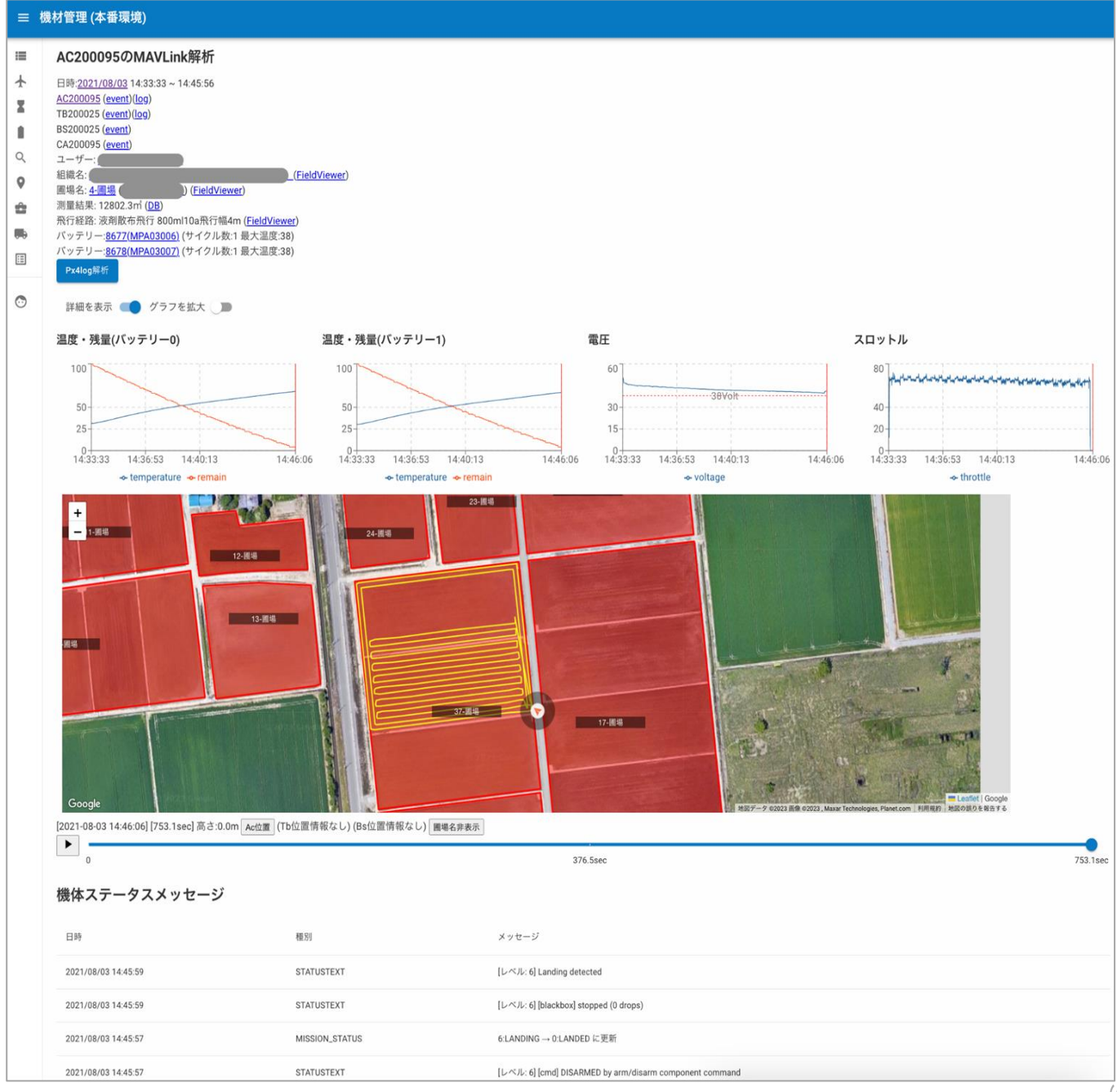

 $(C)$  Nileworks Inc.,

# データ設計における 機能要件

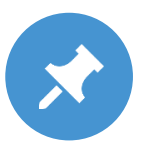

ドローンは、日中のみ飛行するため、 日付をまたいだデータは存在しない前提

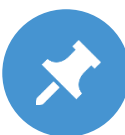

ドローンごとのログなので、 「日付」「ドローンの機体番号」で、パーティショニング可能

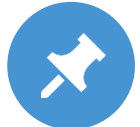

時間(○時○分〜○時○分)の部分は、基本的には飛行中の時間をクエリできればよい ただし、離陸前や着陸後の状態を知りたい場合もあるので、時間は可変である必要がある

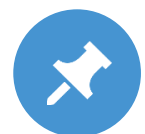

ウェブアプリケーション(Next.js)から、 GraphQLで、日時とドローンの機体番号を引数にクエリしたい

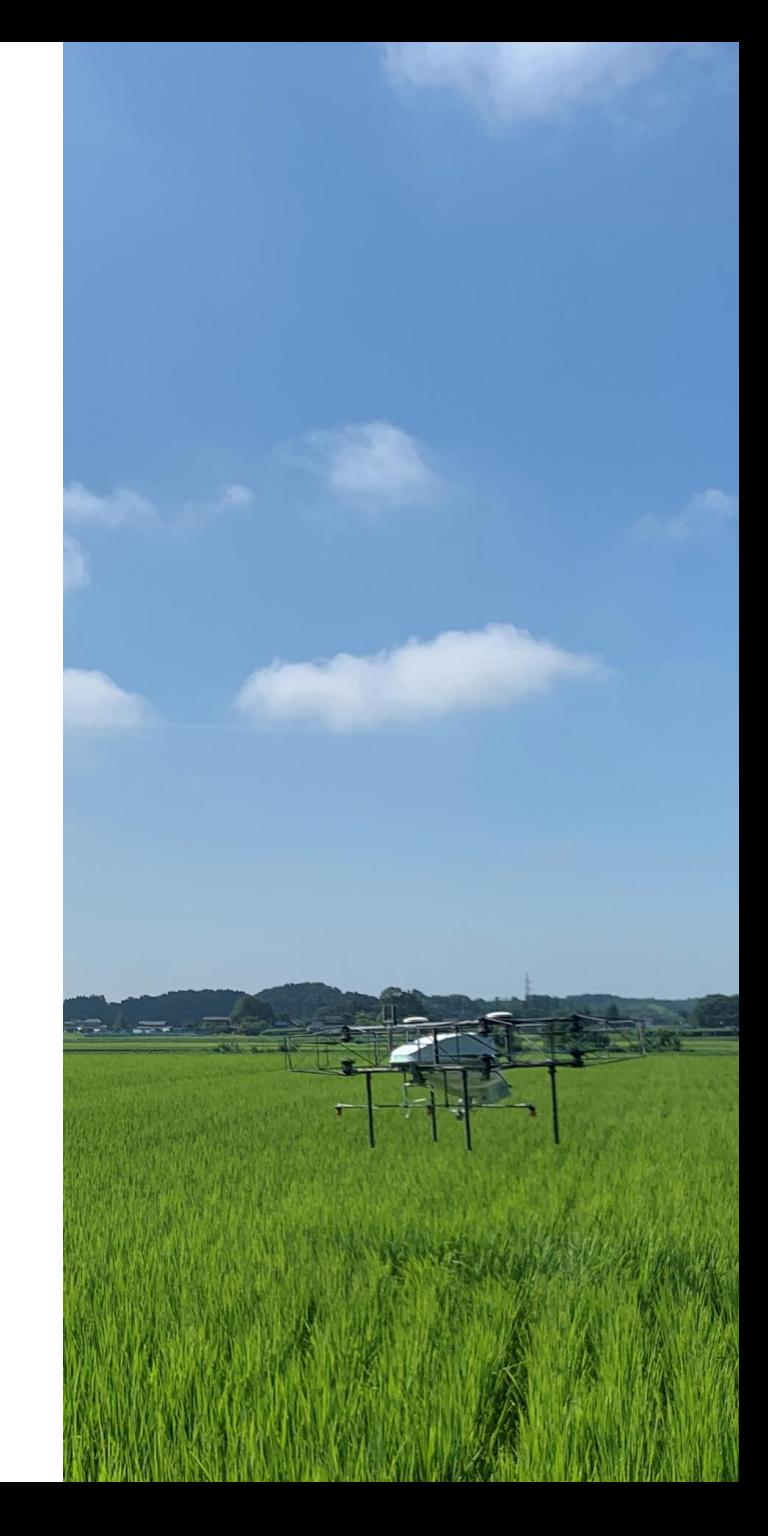

### 非機能要件

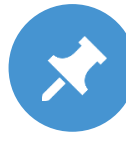

インフラコストを なるべく安く実現したい

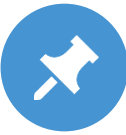

長期間運用しても、 パフォーマンスが悪化しないようにしたい 常時稼働しているデータベースに すべての通信ログを入れておくと、 データ量とパフォーマンスが問題になる

(C)Nileworks Inc.,

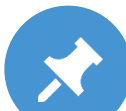

過去の飛行ログを見たいというニーズは、 ロングテールなもの

直近のデータほどよく参照される ただし、参照されいログは、ほぼ参照されない

深夜に飛行ログをみるニーズは、 ほぼゼロ

なるべくサーバーレス寄りの ソリューションを使いたい

# 採用した方法

リアルタイムで表示する画面は、 Amazon Auroraに Amazon Kinesis Data Streams + AWS Lambda経由で INSERTし、 GraphQLのSubscriptionを利用

過去の飛行を表示する画面は、 GraphQL Queryで Amazon S3 Selectを 内部的に使ったResolverを 呼び出す

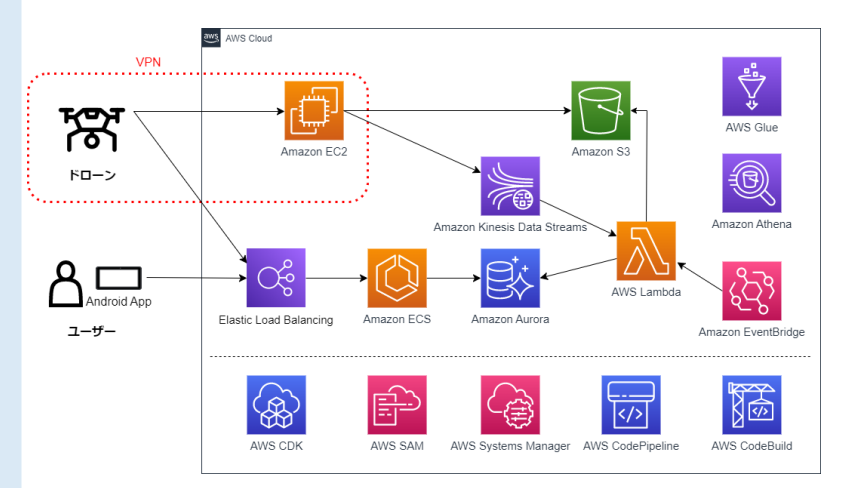

Amazon AuroraのPostgreSQLには、 当日分のみデータを保持 1日1回深夜に過去のデータを消去

Amazon AthenaのBucketingを利用し year/month/day/drone ID で 1ファイルになるようにまとめておき、 Amazon S3 Selectできる状態にしておく

# Amazon AthenaのBucketingとは

Amazon Athena のパフォーマンスチューニング Tips トップ 10 <https://aws.amazon.com/jp/blogs/news/top-10-performance-tuning-tips-for-amazon-athena/>

Partitioning and bucketing in Athena  $-$  Amazon Athena [https://docs.aws.amazon.com/ja\\_jp/athena/latest/ug/ctas-partitioning-and-bucketing.html](https://docs.aws.amazon.com/ja_jp/athena/latest/ug/ctas-partitioning-and-bucketing.html)

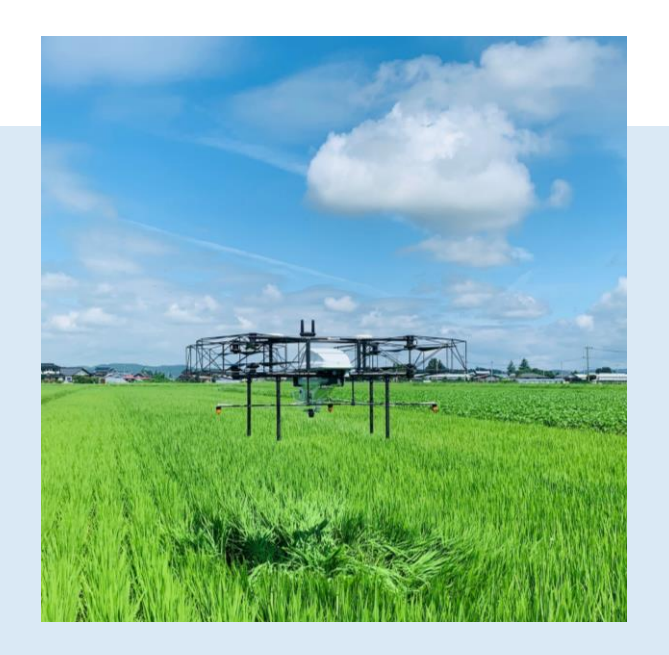

#### Amazon Athenaを使い、 Amazon S3のファイルを別の単位で配置しなおす方法

### Create Table As (CTAS) 1日1回深夜にバッチ実行

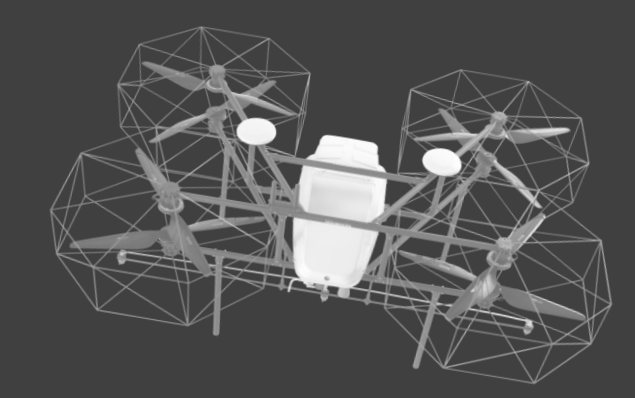

CREATE TABLE xxxxxxxxxxxxx WITH ( format='JSON', external\_location='s3://{mavlink\_bucket\_name}/xxxxxxx/year={year}/month={month}/day={day}/', partitioned\_by = ARRAY ['drone\_id'], bucketed\_by = ARRAY['mavpackettype'], bucket\_count =  $1$  ) AS SELECT received\_at, mavpackettype,

(中略) FROM "default"."mavlink\_parsed" WHERE received\_at LIKE '{year} - {month} - {day} %' ORDER BY received\_at AS

### Amazon S3 Selectを呼び出す単位で ファイルを1つにまとめる

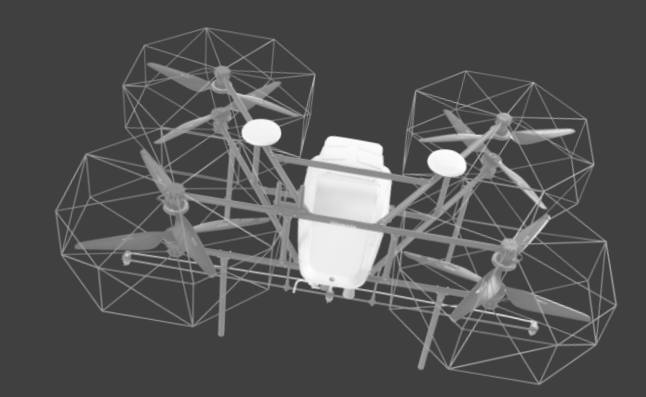

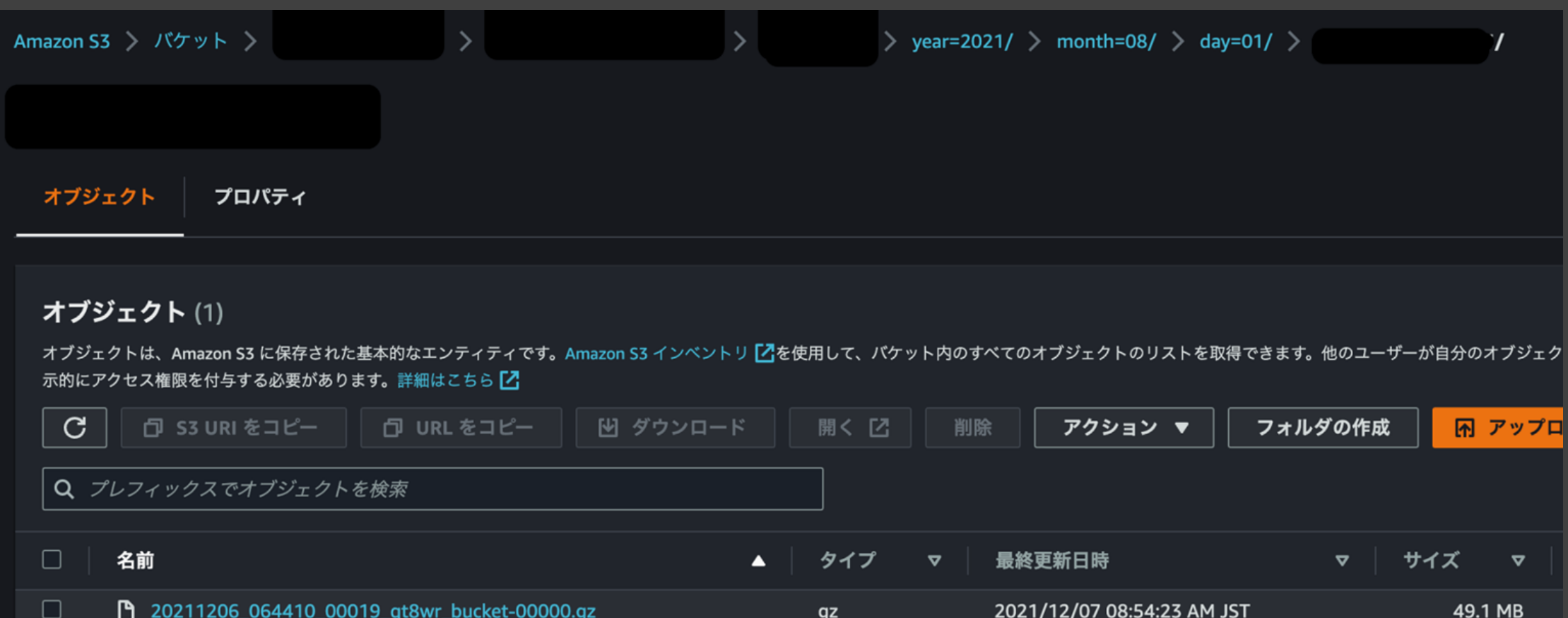

(C) Nileworks Inc.,

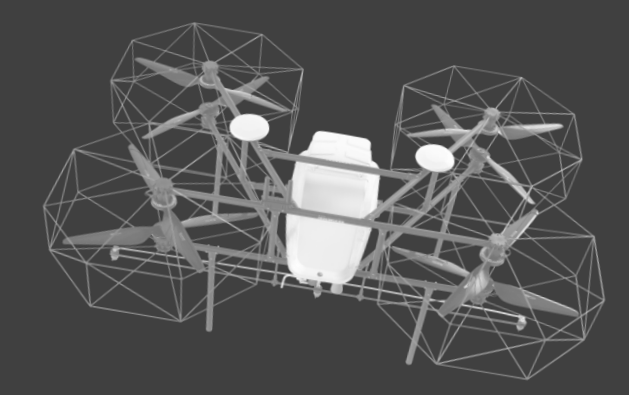

### GraphQLのResolver 側

```
s3_select_sql = """SELECT
(中略)
FROM s3object s
WHERE s.received_at > '{received_datetime_gt}' AND s.received_at < '{received_datetime_lte}' 
AND s.mavpackettype IN (\{"".join(",".join([f"'\{x\}"" for x in message_type]))})"""
response = s3_client.select_object_content(
      Bucket=get_s3_mavlink_bucket_name(),
      Key=s3_key,
      Expression=s3_select_sql,
      ExpressionType="SQL",
      InputSerialization={"CompressionType": "GZIP", "JSON": {"Type": "LINES"}},
      OutputSerialization={"JSON": {"RecordDelimiter": "¥n"}},)
```
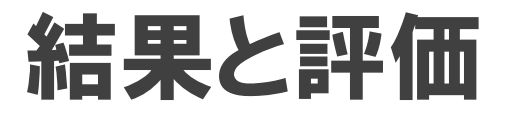

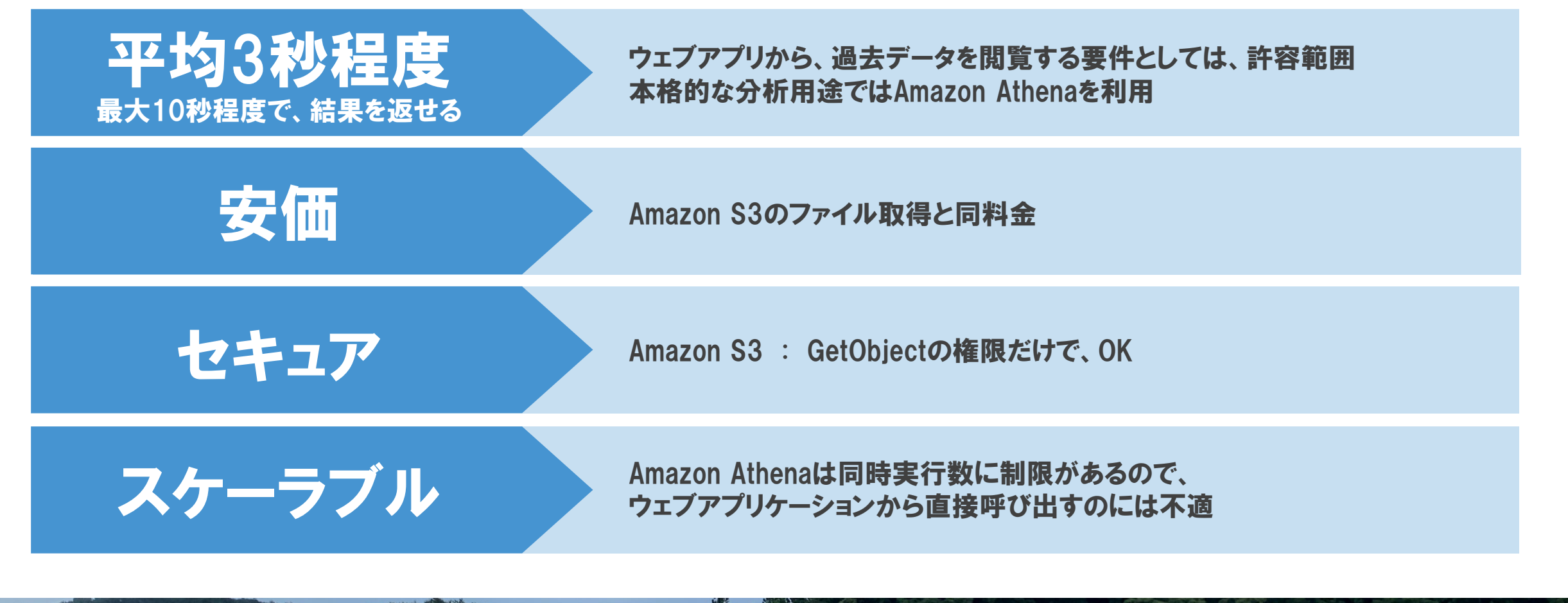

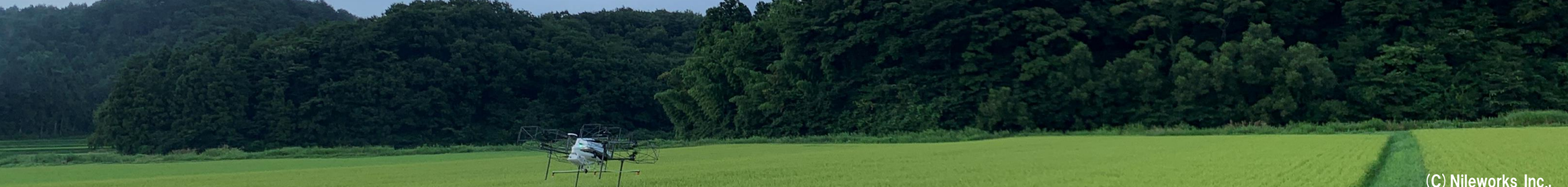

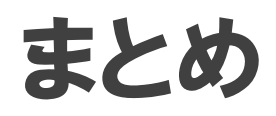

データをS3に持っておくと、 Amazon Athena + AWS Glueの組み合わせで、 面白い使い方ができます。 パーティションが分かりやすく区切ることのできるタイプの データであれば、Amazon S3単体でも 十分にデータベースとして機能してくれます。

RDS やDynamoDBに入れて そこからクエリするのが王道だと思いますが、 時系列のデータを安価に保持・クエリする方法として、 参考になれば幸いです。

今後は、Amazon Timestreamを試している途中であり、 Kinesis Data Analytics が リアルタイム分析用途に使えないかを 模索していきたいと思っています。

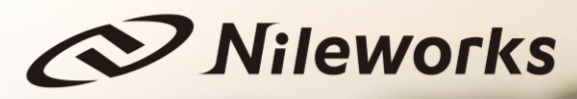